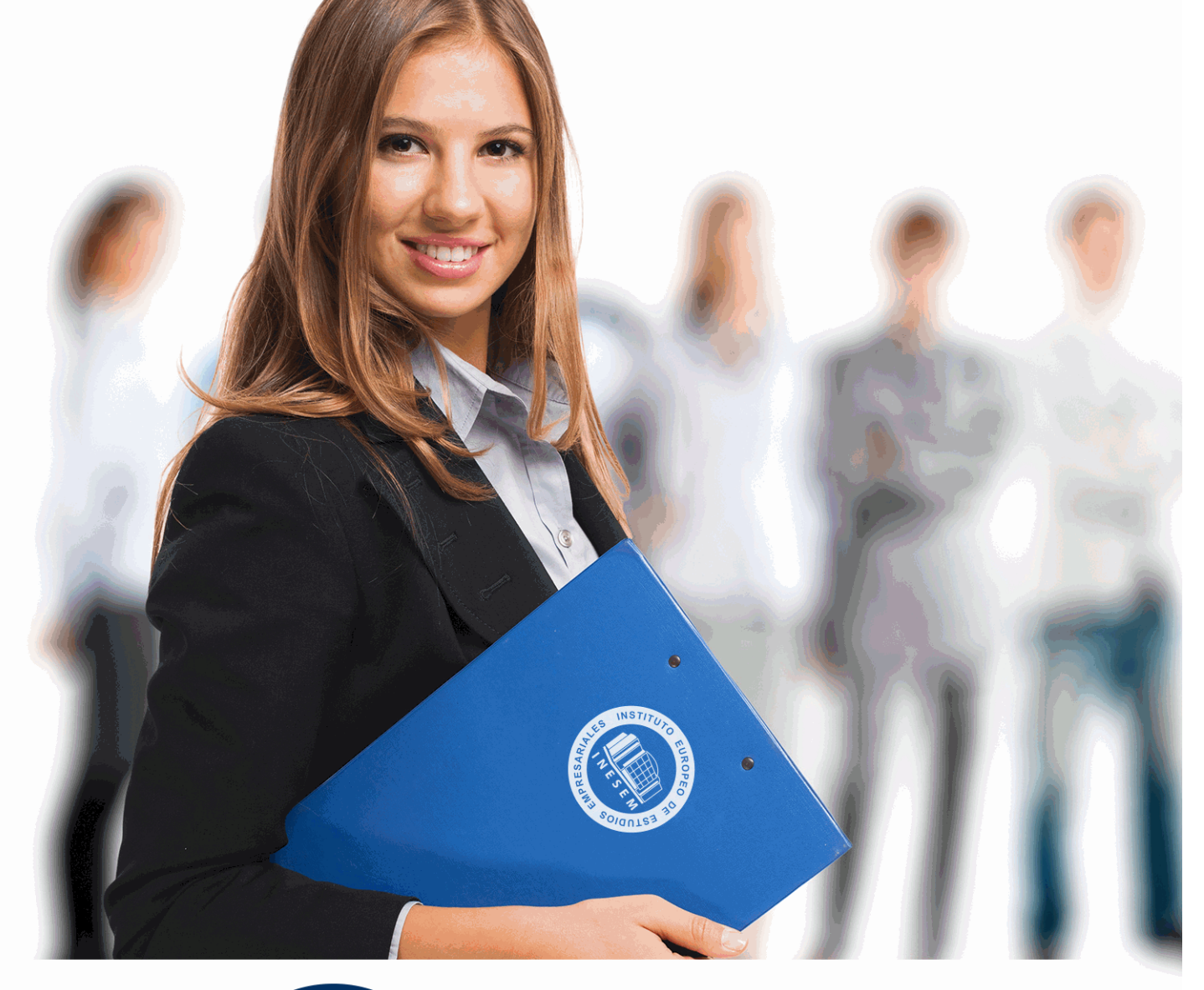

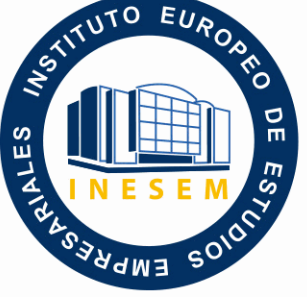

INESEM **BUSINESS SCHOOL** 

# *Especialista en SharePoint 2019*

+ Información Gratis

**titulación de formación continua bonificada expedida por el instituto europeo de estudios empresariales**

# *Especialista en SharePoint 2019*

*duración total:* 200 horas *horas teleformación:* 100 horas

*precio:*  $0 \in$ \*

*modalidad:* Online

\* hasta 100 % bonificable para trabajadores.

# *descripción*

En pocas palabras SharePoint es una tecnología que pone a nuestra disposición una plataforma de colaboración empresarial, con sharepoint todas las personas involucradas en el ecosistema de una empresa es decir, socios, empleados, clientes y colaboradores puedan compartir contenidos que forman parte del proceso de negocio de la empresa, este contenido pueden ser documentos, hojas de cálculo, reportes, gráficos, ideas, conocimientos, experiencias, contactos, fotos, videos, etc.

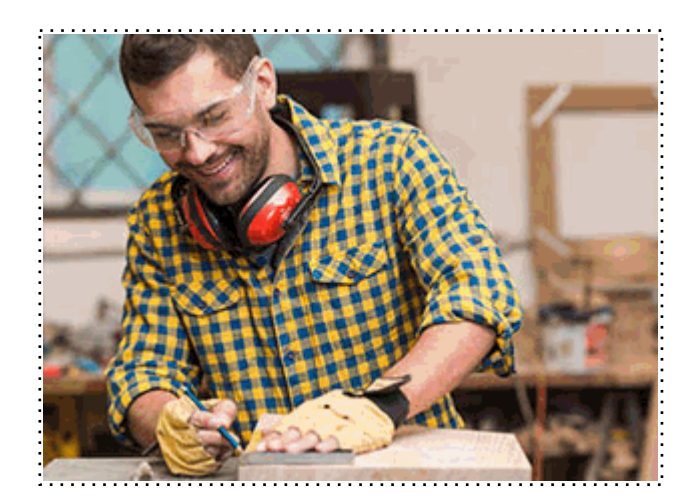

Todos aquellos trabajadores y profesionales en activo que deseen adquirir o perfeccionar sus conocimientos técnicos en este área.

## *objetivos*

- Conocer Sharepoint desde la preparación del proyecto hasta su despliegue y administración.

- Aprender como instalar y administrar Sharepoint.

- Saber y poner en marcha objetos de sitio y sus posibilidades (bibliotecas, listas, construcción de sitios), los escenarios de trabajo con los componentes de la suite Microsoft Office y finalmente la configuración de las aplicaciones de servicios.

## *para qué te prepara*

Este curso le prepara para la comprensión en profundidad del producto SharePoint, desde la preparación del proyecto hasta su despliegue y administración, sin olvidar el acompañamiento de los usuarios. Aprenderás sobre la instalación y después la administración. Seguidamente conoceras los objetos de sitio y sus posibilidades (bibliotecas, listas, construcción de sitios), los escenarios de trabajo con los componentes de la suite Microsoft Office y finalmente la configuración de las aplicaciones de servicios.

## *salidas laborales*

Informática / Administración de Sistemas / Responsables de Informática / Empresas.

Una vez finalizado el curso, el alumno recibirá por parte de INESEM vía correo postal, la Titulación Oficial que acredita el haber superado con éxito todas las pruebas de conocimientos propuestas en el mismo.

Esta titulación incluirá el nombre del curso/máster, la duración del mismo, el nombre y DNI del alumno, el nivel de aprovechamiento que acredita que el alumno superó las pruebas propuestas, las firmas del profesor y Director del centro, y los sellos de la instituciones que avalan la formación recibida (Instituto Europeo de Estudios Empresariales).

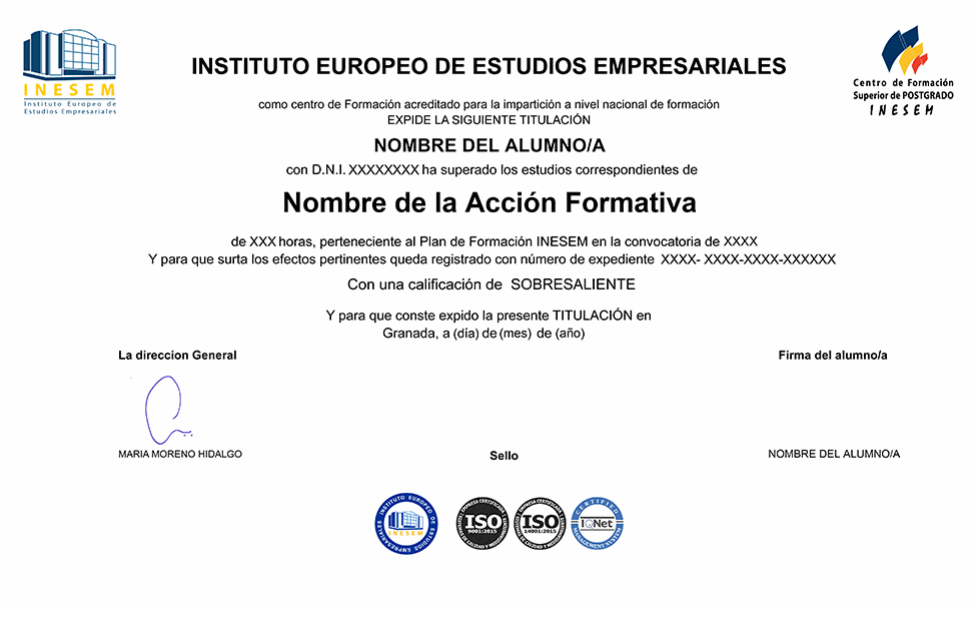

*forma de bonificación*

- Mediante descuento directo en el TC1, a cargo de los seguros sociales que la empresa paga cada mes a la Seguridad Social.

## *metodología*

El alumno comienza su andadura en INESEM a través del Campus Virtual. Con nuestra metodología de aprendizaje online, el alumno debe avanzar a lo largo de las unidades didácticas del itinerario formativo, así como realizar las actividades y autoevaluaciones correspondientes. Al final del itinerario, el alumno se encontrará con el examen final, debiendo contestar correctamente un mínimo del 75% de las cuestiones planteadas para poder obtener el título.

Nuestro equipo docente y un tutor especializado harán un seguimiento exhaustivo, evaluando todos los progresos del alumno así como estableciendo una línea abierta para la resolución de consultas.

El alumno dispone de un espacio donde gestionar todos sus trámites administrativos, la Secretaría Virtual, y de un lugar de encuentro, Comunidad INESEM, donde fomentar su proceso de aprendizaje que enriquecerá su desarrollo profesional.

*materiales didácticos*

- Manual teórico 'SharePoint 2019'

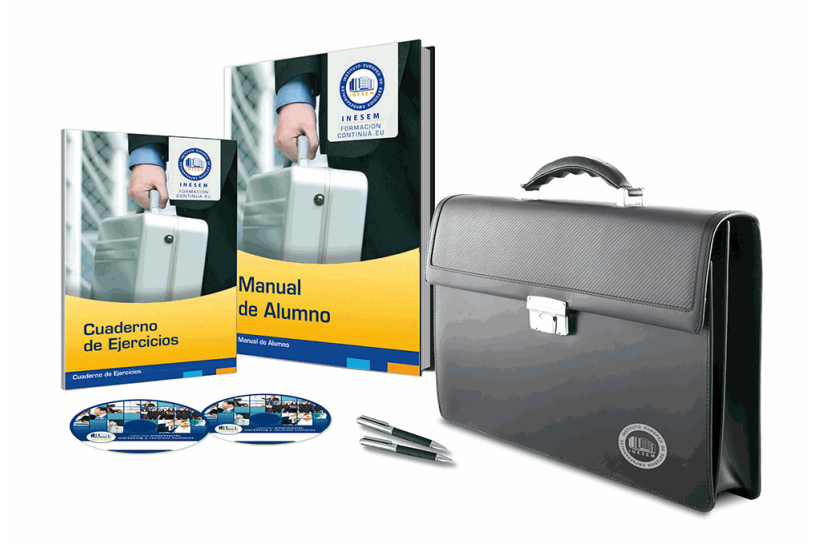

## *profesorado y servicio de tutorías*

Nuestro equipo docente estará a su disposición para resolver cualquier consulta o ampliación de contenido que pueda necesitar relacionado con el curso. Podrá ponerse en contacto con nosotros a través de la propia plataforma o Chat, Email o Teléfono, en el horario que aparece en un documento denominado "Guía del Alumno" entregado junto al resto de materiales de estudio. Contamos con una extensa plantilla de profesores especializados en las distintas áreas formativas, con una amplia experiencia en el ámbito docente.

El alumno podrá contactar con los profesores y formular todo tipo de dudas y consultas, así como solicitar información complementaria, fuentes bibliográficas y asesoramiento profesional. Podrá hacerlo de las siguientes formas:

- **Por e-mail**: El alumno podrá enviar sus dudas y consultas a cualquier hora y obtendrá respuesta en un plazo máximo de 48 horas.

- **Por teléfono**: Existe un horario para las tutorías telefónicas, dentro del cual el alumno podrá hablar directamente con su tutor.

- **A través del Campus Virtual**: El alumno/a puede contactar y enviar sus consultas a través del mismo, pudiendo tener acceso a Secretaría, agilizando cualquier proceso administrativo así como

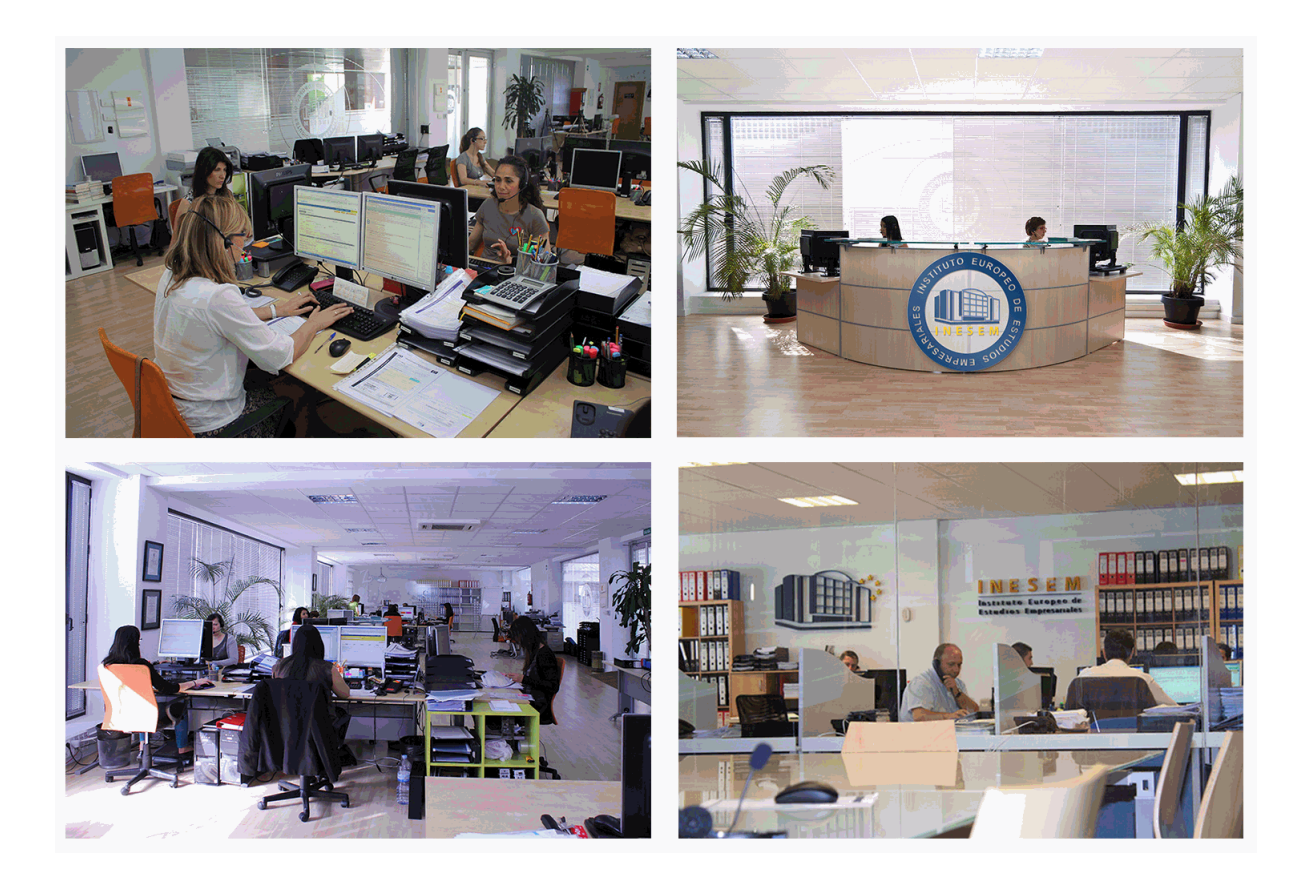

El alumno cuenta con un período máximo de tiempo para la finalización del curso, que dependerá de la misma duración del curso. Existe por tanto un calendario formativo con una fecha de inicio y una fecha de fin.

## *campus virtual online*

especialmente dirigido a los alumnos matriculados en cursos de modalidad online, el campus virtual de inesem ofrece contenidos multimedia de alta calidad y ejercicios interactivos.

# *comunidad*

servicio gratuito que permitirá al alumno formar parte de una extensa comunidad virtual que ya disfruta de múltiples ventajas: becas, descuentos y promociones en formación, viajes al extranjero para aprender idiomas...

## *revista digital*

el alumno podrá descargar artículos sobre e-learning, publicaciones sobre formación a distancia, artículos de opinión, noticias sobre convocatorias de oposiciones, concursos públicos de la administración, ferias sobre formación, etc.

#### *secretaría*

Este sistema comunica al alumno directamente con nuestros asistentes, agilizando todo el proceso de matriculación, envío de documentación y solución de cualquier incidencia.

Además, a través de nuestro gestor documental, el alumno puede disponer de todos sus documentos, controlar las fechas de envío, finalización de sus acciones formativas y todo lo relacionado con la parte administrativa de sus cursos, teniendo la posibilidad de realizar un seguimiento personal de todos sus trámites con INESEM

#### **UNIDAD DIDÁCTICA 1. INTRODUCCION AL SISTEMA DE GESTIÓN DE CONTENIDOS (CMS)**

1.¿Qué es un sistema de gestión de contenidos o CMS?

2.Funcionamiento

3.Tipos de CMS

4.Ventajas en su uso

#### **UNIDAD DIDÁCTICA 2. INTRODUCCION A SHAREPOINT**

1.¿Qué es Sharepoint?

2.Interfaz de Sharepoint

3.Modos de trabajo de Sharepoint (Server Local u Online)

4.Integración con Office 365

#### **UNIDAD DIDÁCTICA 3. CONFIGURACION SHAREPOINT**

1.Descarga

2.Instalación

#### **UNIDAD DIDÁCTICA 4. NAVEGACIÓN SITIOS SHAREPOINT**

1.Página inicio de Sharepoint

2.Estructura del sitio

3.Personalización navegación

4.Navegación por listas y bibliotecas

5.Entendimiento web y aplicaciones

#### **UNIDAD DIDÁCTICA 5. TRABAJAR CONTENIDO EN LISTAS Y BIBLIOTECAS**

1.Listas

1.- Creación

2.- Añadir y editar elementos

2.Bibliotecas

1.- Creación

2.- Crear documentos en bibliotecas

3.- Edición de documentos

3.Carpetas

4.Configuración de alertas

#### **UNIDAD DIDÁCTICA 6. BÚSQUEDA DE INFORMACIÓN**

1.Búsqueda de sitios SharePoint

2.Creación y manejo de términos

3.Rankings de relevancia

4.Adaptar visibilidad e indexación de sitios

5.Búsqueda de personas

#### **UNIDAD DIDÁCTICA 7. EMPRESAS: MYSITE Y ONEDRIVE**

1.Funcionamiento MySite

2.Actualziar MySite

3.Trabajo con OneDrive

1.- Biblioteca de OneDrive

2.- Sync client

#### **UNIDAD DIDÁCTICA 8. TRABAJO CON PÁGINAS WEBS**

1.Funcionamiento SharePoint Pages

- 1.- Partes
- 2.- Wiki
- 3.- Publicación
- 4.- Aplicación

- 5.- Creación
- 6.- Adición de contenidos
- 7.- Gestión de páginas
	- 8.- Uso app y web

#### **UNIDAD DIDÁCTICA 9. CREACION Y GESTIÓN DE SITIOS**

- 1.Creación de sitios
- 2.Gestión de usuarios y permisos
- 3.Compartir sitios
- 4.Customización y modificación de temas
- 5.Borrado del sitio

#### **UNIDAD DIDÁCTICA 10. TRABAJAR CON FLUJOS DE TRABAJO**

- 1.Automatización de procesos de negocio
- 2.Activación de plantillas
- 3.Añadir flujo de trabajo
- 4.Interacción con flujos de trabajo
- 5.Iniciación, monitorización e instanciación de flujos de trabajo
- 6.Finalización

#### **UNIDAD DIDÁCTICA 11. PROGRAMAS OFFICE EN SHAREPOINT**

- 1.Edición de documentos en Office
- 2.Creación de cuadernos con OneNote
- 3.Importación y exportación de datos a través de Excel
- 4.Contenido de Outlook
- 5.Integración de Access

#### **UNIDAD DIDÁCTICA 12. GESTIÓN Y SUPERVISIÓN DE CONTENIDO**

- 1.Gestión de documentos
- 2.Gestión de contenido empresarial
- 3.Protección de datos en SharePoint
- 4.Políticas de protección de pérdida de datos en SharePoint
- 5.Auditar acciones de los usuarios